# **Table Of Contents**

The Slackware Documentation Project overview of pages per namespace:

# **Slackware Linux**

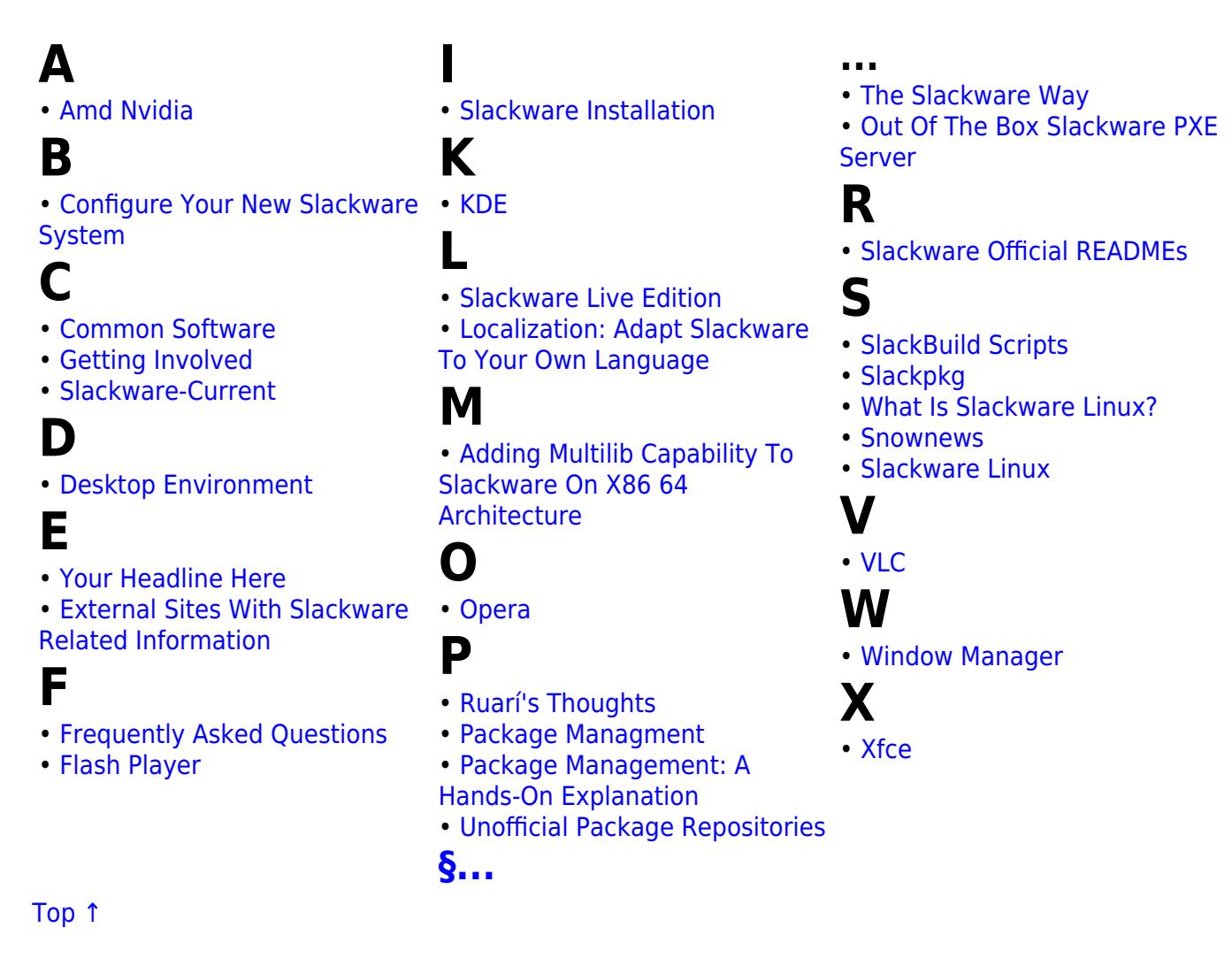

### **The Slackware Linux Essentials Book**

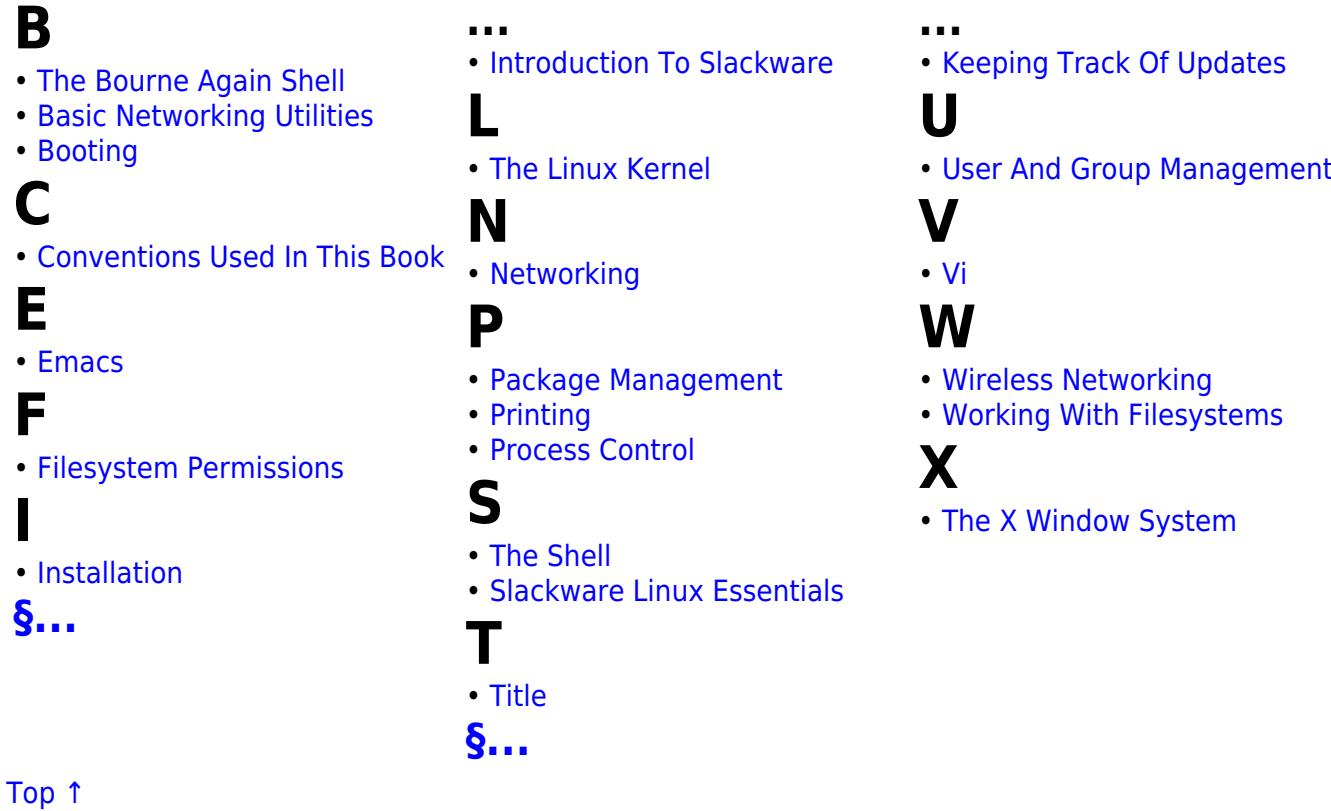

### **The Slackware Documentation Project**

### **c**

- • [contact](https://docs.slackware.com/slackdocs:contact)
- • [contributing](https://docs.slackware.com/slackdocs:contributing)
- **l**
- • [languages](https://docs.slackware.com/slackdocs:languages)

#### **m**

• mailing list

### **n**

- [news](https://docs.slackware.com/slackdocs:news)
- **o**

**s**

**[§...](#page--1-0)**

• [offline\\_editing](https://docs.slackware.com/slackdocs:offline_editing) • [orphans](https://docs.slackware.com/slackdocs:orphans)

• [spread\\_the\\_word](https://docs.slackware.com/slackdocs:spread_the_word)

### **t**

**...**

• [start](https://docs.slackware.com/slackdocs:start) • [stats](https://docs.slackware.com/slackdocs:stats)

• [styleguide](https://docs.slackware.com/slackdocs:styleguide)

• [translation\\_guide](https://docs.slackware.com/slackdocs:translation_guide)

• [staff\\_editors\\_guide](https://docs.slackware.com/slackdocs:staff_editors_guide)

• [tutorial](https://docs.slackware.com/slackdocs:tutorial)

#### [Top ↑](#page--1-0)

### **HOWTOS**

#### **A**

- • [Slackware 14.0 On An Acer Aspire One ZA3](https://docs.slackware.com/howtos:hardware:acer_aspire_one_za3) • [Anatomy Of A Slackbuild](https://docs.slackware.com/howtos:misc:anatomy_of_a_slackbuild)
- **Annoyances**
- • [The ARM Machine Architecture Numbers](https://docs.slackware.com/howtos:hardware:arm:arm_architecture_numbers)
- • [Network Monitoring With Arpwatch](https://docs.slackware.com/howtos:software:arpwatch) • [Asciidoc](https://docs.slackware.com/howtos:software:asciidoc)
- Asus Eeep
- • [ASUS Eee PC HowTo](https://docs.slackware.com/howtos:hardware:asus_eeepc)
- 
- • [At Task Scheduling](https://docs.slackware.com/howtos:software:at) • [Audio And Snd-hda-intel](https://docs.slackware.com/howtos:hardware:audio_and_snd-hda-intel)
- 
- • [Automounting Usb Drives Is Udev](https://docs.slackware.com/howtos:general_admin:automount_via_udev) • [Awesome \(Dynamic Window Manager\)](https://docs.slackware.com/howtos:window_managers:awesome) • [Slackware On AWS EC2](https://docs.slackware.com/howtos:cloud:aws_ec2)

#### **B**

- 
- 
- • [Basic Security](https://docs.slackware.com/howtos:security:basic_security) • [BeagleBone Black HowTo](https://docs.slackware.com/howtos:misc:beaglebone_black_getting_started) • [Use BFQ IO Scheduler](https://docs.slackware.com/howtos:hardware:bfq_io_scheduler) • [Biff's Slackware Tips For Noobs](https://docs.slackware.com/howtos:misc:biffs_slackware_tips)
- 
- • [Binfmt Misc](https://docs.slackware.com/howtos:emulators:binfmt_misc) • [Set Up BOINC With ATI \(AMD\) Videocard Under Slackware](https://docs.slackware.com/howtos:software:boinc_gpu_ati_slackware)
- • [Booting The Installation Environment From HDD](https://docs.slackware.com/howtos:slackware_admin:booting_install_from_hdd) • [Brother Printer/scanner Installation](https://docs.slackware.com/howtos:hardware:brother_printer_installation)
- 
- 
- • [Building A Package](https://docs.slackware.com/howtos:slackware_admin:building_a_package) • [Building And Installing Packages With Sbopkg](https://docs.slackware.com/howtos:slackware_admin:building_packages_with_sbopkg) • [Building The Linux Kernel Using Git](https://docs.slackware.com/howtos:slackware_admin:building_the_linux_kernel_using_git_repository)
- 

#### **C**

- • [Cacti](https://docs.slackware.com/howtos:software:cacti)
- 
- • [Checking A Slackware Version](https://docs.slackware.com/howtos:misc:checking_a_slackware_version) • [Using Checkpoint SSL Network Extender \(SNX\) Client On](https://docs.slackware.com/howtos:network_services:checkpoint_snx_client)
- [Slackware](https://docs.slackware.com/howtos:network_services:checkpoint_snx_client) • [Chromebook Pixel](https://docs.slackware.com/howtos:hardware:chromebook_pixel)
- • [Citrix Client](https://docs.slackware.com/howtos:network_services:citrix_client)
- • [CLI Constructs And Useful Info](https://docs.slackware.com/howtos:general_admin:cli_constructs_and_useful_info)
- • [Installing A Conan Exiles Dedicated Server](https://docs.slackware.com/howtos:games:conan_exiles)
- • [Configuring A Wireless Access Point](https://docs.slackware.com/howtos:network_services:configuring_a_wireless_access_point) • [How To Connect Mysql Client Over SSH Tunnel To Mariadb](https://docs.slackware.com/howtos:misc:connect_client_over_ssh_tunnel_to_mariadb)
- 
- 
- 
- [Server](https://docs.slackware.com/howtos:misc:connect_client_over_ssh_tunnel_to_mariadb) • [CPU-frequency Scaling On Slackware](https://docs.slackware.com/howtos:hardware:cpu_frequency_scaling) • [Creating A Package Using A SlackBuild Script](https://docs.slackware.com/howtos:slackware_admin:creating_a_package_using_a_slackbuild_script) • [Cross Compiling The Linux Kernel](https://docs.slackware.com/howtos:slackware_admin:cross_compiling_the_linux_kernel)

#### **D**

- • [Virtual Mail Server Database](https://docs.slackware.com/howtos:network_services:postfix_dovecot_mysql:database)
- 
- • [Desktop Printer Sharing With CUPS](https://docs.slackware.com/howtos:network_services:desktop_printer_sharing_cups) • [Devastator, Scroll Lock And I3WM Keyboard](https://docs.slackware.com/howtos:misc:devastator_scroll_lock)
- • [DHCP Server Via DNSMasq](https://docs.slackware.com/howtos:network_services:dhcp_server_via_dnsmasq)
- • [DisplayLink](https://docs.slackware.com/howtos:hardware:displaylink) • [Docker On Slackware](https://docs.slackware.com/howtos:cloud:docker)
- • [The Cross Syntax Cheat Sheet: DokuWiki Versus AsciiDoc](https://docs.slackware.com/howtos:misc:dokuwiki_versus_asciidoc_markups)
- 
- 
- [Markups](https://docs.slackware.com/howtos:misc:dokuwiki_versus_asciidoc_markups)<br>• [Installing The Dovecot MDA](https://docs.slackware.com/howtos:network_services:postfix_dovecot_mysql:dovecot)<br>• [Adding Sieve And ManageSieve Support To Dovecot](https://docs.slackware.com/howtos:network_services:dovecot_with_sieve)<br>• [Dual Monitors](https://docs.slackware.com/howtos:window_managers:dual_monitors)<br>• Dual Monitors
- 

- **E**
- • [Enlightement DR17](https://docs.slackware.com/howtos:window_managers:e17)
- 
- • [Efficient CLI Navigation](https://docs.slackware.com/howtos:software:efficient_cli_navigation) • [View EFI Boot Menu Contents](https://docs.slackware.com/howtos:slackware_admin:efi_administration) • [Firewall Rules For Virtual Mail Server](https://docs.slackware.com/howtos:network_services:postfix_dovecot_mysql:email_firewall)
- 
- 
- • [Linux Multi-Queue Block IO Queueing Mechanism \(blk-mq\)](https://docs.slackware.com/howtos:hardware:enable_linux_multi-queue_block_io_queueing_mechanism_blk-mq) • [Enabling Encrypted Swap](https://docs.slackware.com/howtos:security:enabling_encrypted_swap) • [Enabling Secure Boot On Slackware](https://docs.slackware.com/howtos:security:enabling_secure_boot) • [Enabling Sudo On Slackware](https://docs.slackware.com/howtos:misc:enabling_sudo_on_slackware) • [Ethernet Bridging With OpenVPN](https://docs.slackware.com/howtos:network_services:ethernet_bridging_with_openvpn)
- 
- 

#### **F**

- • [How To Copy Files \ Directories \ Filesystems Via Network.](https://docs.slackware.com/howtos:general_admin:files_filesystem_copying_over_network)
- • [Find Packages With Filenames](https://docs.slackware.com/howtos:find_packages_with_filenames)
- • [Firefox](https://docs.slackware.com/howtos:software:firefox)
- • [First Steps](https://docs.slackware.com/howtos:cli_manual:first_steps)
- • [Fluxbox: Setting Different Wallpapers On Different Workspaces](https://docs.slackware.com/howtos:misc:fluxbox_setting_different_wallpapers_on_different_workspaces) • [Free Your Space](https://docs.slackware.com/howtos:general_admin:free_your_space)

#### **G**

- • [Slackware ARM Gcc-9.1.x Armv8 Arm64 Aarch64 Cross-compiler](https://docs.slackware.com/howtos:hardware:arm:gcc-9.x_aarch64_cross-compiler)
- [For The Raspberry Pi 4](https://docs.slackware.com/howtos:hardware:arm:gcc-9.x_aarch64_cross-compiler)
- • [Slackware ARM GCC Aarch64-linux Cross-compiler For The](https://docs.slackware.com/howtos:hardware:arm:gcc_aarch64_cross-compiler)
- [Raspberry Pi](https://docs.slackware.com/howtos:hardware:arm:gcc_aarch64_cross-compiler) • [Get Acquainted With Slackware](https://docs.slackware.com/howtos:misc:get_acquainted_with_slackware)
- • [Google Chrome Browser In Slackware](https://docs.slackware.com/howtos:software:google_chrome) • [GPS-devices](https://docs.slackware.com/howtos:hardware:gps_devices)
- 
- Gra-devices<br>• [Setting Up GRUB 2 On Install \(without Rebooting\)](https://docs.slackware.com/howtos:slackware_admin:grub_on_first_install)

#### **H**

- • [Hacking Information From The XZPAD700](https://docs.slackware.com/howtos:hardware:arm:hacking_the_xzpad700_7_tablet) • [Half-Life](https://docs.slackware.com/howtos:games:halflife)
- • [Hardware Diagnostics](https://docs.slackware.com/howtos:hardware:hardware_diagnostics)
- • [Preface](https://docs.slackware.com/howtos:emulators:helper_script_for_managing_qemu_virtual_machines)
- • [Hibernation](https://docs.slackware.com/howtos:slackware_admin:hibernation)
- • [Home NFS Setup HOWTO](https://docs.slackware.com/howtos:network_services:home_nfs_howto)
- • [How-to Translate A Document In AsciiDoc Format](https://docs.slackware.com/howtos:misc:how-to_translate_a_document_in_asciidoc_format) • [Chroot From Installation Media](https://docs.slackware.com/howtos:slackware_admin:how_to_chroot_from_media)
- 
- • [How To Configure Fstab And Lilo.conf With Persistent Naming](https://docs.slackware.com/howtos:slackware_admin:how_to_configure_fstab_and_lilo.conf_with_persistent_naming) • [How To Merge PDF-files](https://docs.slackware.com/howtos:software:how_to_merge_pdf-files)
- 
- 
- • [Installing Software](https://docs.slackware.com/howtos:slackware_admin:how_to_use_slackware_installing_software) • [Howto Bfq Io Scheduler](https://docs.slackware.com/howtos:misc:howto_bfq_io_scheduler) • [How To Build A Slackware Mediacenter \(HTPC\) With Kodi](https://docs.slackware.com/howtos:multimedia:htpc)
- [\(formerly: XBMC\)](https://docs.slackware.com/howtos:multimedia:htpc) • [Slackware ARM On The Hummingboard](https://docs.slackware.com/howtos:hardware:arm:hummingboard)

SlackDocs - https://docs.slackware.com/

#### **I**

- • [I3 Tiling Window Manager](https://docs.slackware.com/howtos:window_managers:i3wm)
- 
- • [Hosts.allow, Hosts.deny](https://docs.slackware.com/howtos:security:inetd) • [Install Fonts](https://docs.slackware.com/howtos:general_admin:install_fonts) • [Install MariaDB On Slackware](https://docs.slackware.com/howtos:databases:install_mariadb_on_slackware)
- **[§...](#page--1-0)**
- 
- **...** • [Install MySQL On Slackware](https://docs.slackware.com/howtos:databases:install_mysql_on_slackware)
- 
- • [Installing OpenWebMail In Slackware64 14.0](https://docs.slackware.com/howtos:network_services:install_openwebmail) • [Install Slackware On An Online.net Dedibox BareMetal Server](https://docs.slackware.com/howtos:slackware_admin:install_slackware_on_a_online.net_dedibox_baremetal_server)

**...** • [Script With Autostart Function And Output To Defined Console.](https://docs.slackware.com/howtos:misc:script_autostart_output_to_console_x)

• [Slackware Installation Using A Serial Terminal On An Embedded](https://docs.slackware.com/howtos:hardware:serial_installation)

• [Set Up Grub As Boot Loader On UEFI Hardware](https://docs.slackware.com/howtos:slackware_admin:set_up_grub_as_boot_loader_on_uefi_based_hardware) • [Set Up SYSLINUX As Boot Loader On UEFI Based Hardware](https://docs.slackware.com/howtos:slackware_admin:set_up_syslinux_as_boot_loader_on_uefi_based_hardware) • [Setting Up A Slackware Chroot](https://docs.slackware.com/howtos:general_admin:setting_up_a_slackware_chroot) • [Setup Apache Httpd Server](https://docs.slackware.com/howtos:network_services:setup_apache) • [Setup Apache, PHP And MySQL](https://docs.slackware.com/howtos:network_services:setup_apache_php_mysql)

• [Install Slackware On A CloudVPS By ArubaCloud](https://docs.slackware.com/howtos:slackware_admin:slackware-arubacloud) • [Install Slackware On A VPS Based On Proxmox VE Or SolusVM](https://docs.slackware.com/howtos:slackware_admin:slackware-proxmox-ve)

• [How To Search And Read Manpages Efficiently](https://docs.slackware.com/howtos:general_admin:searching_and_reading_manpages_efficiently) • [Serial Console](https://docs.slackware.com/howtos:general_admin:serial_console)

• [Style](https://docs.slackware.com/howtos:slackware_admin:service)<br>• Set Un Grub As Boot Loader On UEEL Hardware

• [Slackware On The Toshiba Ac100 Dynabook Az](https://docs.slackware.com/howtos:hardware:slackware_on_the_toshiba_ac100_dynabook_az)

• [Setting Up A Print Server For Home Use Out Of Any Old](https://docs.slackware.com/howtos:network_services:slackware_print_server)

• [Build A Slackware Router \(Quick And Dirty Instructions\)](https://docs.slackware.com/howtos:misc:slackware_router_-_quick_and_dirty)

• [Making It Easy For U-boot To Find UImage And Uinitrd](https://docs.slackware.com/howtos:hardware:arm:sone_u-boot_hints) • [Sound Problems On Slackware](https://docs.slackware.com/howtos:hardware:sound_problems_on_slackware) • [Set Up Sound Blaster Live! 5.1 & Audigy Rx In Slackware](https://docs.slackware.com/howtos:hardware:soundblaster-live-5.1)

• [Improving OpenSSH Security](https://docs.slackware.com/howtos:security:ssh) • [SSH On TOR](https://docs.slackware.com/howtos:misc:ssh_on_tor) • [How To Use SSH Keys To Connect Without A Password.](https://docs.slackware.com/howtos:security:sshkeys)

• [Hibernation With LVM, LUKS And A Swapfile](https://docs.slackware.com/howtos:slackware_admin:swapfile_hibernation) • [How To Sync Your System Time To Hardware Clock Consistently](https://docs.slackware.com/howtos:hardware:syncing_hardware_clock_and_system_local_time) • [Upgrading Slackware To A New Release](https://docs.slackware.com/howtos:slackware_admin:systemupgrade)

• [The Native TeX Live Integration](https://docs.slackware.com/howtos:software:texlive) • [VPN With Tinc](https://docs.slackware.com/howtos:network_services:tinc) • [Installing And Using Tmux In Slackware](https://docs.slackware.com/howtos:software:tmux) • [Getting Slackware ARM On The Toshiba AC100 \(also Know As](https://docs.slackware.com/howtos:hardware:arm:toshiba_ac100_dynabook_az) [The Dynabook AZ\)](https://docs.slackware.com/howtos:hardware:arm:toshiba_ac100_dynabook_az) • [TRS80 - Radio Shack TRS-80 Model 1, 3, & 4 Emulator For](https://docs.slackware.com/howtos:emulators:trs80)

• [Configuring SSL Certificates](https://docs.slackware.com/howtos:network_services:postfix_dovecot_mysql:ssl) • [HOWTO Articles - Security](https://docs.slackware.com/howtos:security:start) • [HOWTO Articles - Slackware Administration](https://docs.slackware.com/howtos:slackware_admin:start)

• [Slackware Automation Using Ansible](https://docs.slackware.com/howtos:slackware_admin:slackware_automation_using_ansible) • [Slackware Docker Image Overview](https://docs.slackware.com/howtos:misc:slackware_docker_image) • [Slackware 100% Libre](https://docs.slackware.com/howtos:slackware:slackware_libre)

• [Slackware Print Server](https://docs.slackware.com/howtos:misc:slackware_print_server)

• [Soundblaster-live-5.1](https://docs.slackware.com/howtos:multimedia:soundblaster-live-5.1) • [Solid State Drives](https://docs.slackware.com/howtos:hardware:ssd)

• [HOWTO Articles](https://docs.slackware.com/howtos:start) • [HOWTO Articles - Software](https://docs.slackware.com/howtos:software:start) • [HOWTO Articles - Network Services](https://docs.slackware.com/howtos:network_services:start) • [HOWTO Articles - Multimedia](https://docs.slackware.com/howtos:multimedia:start) • [HOWTO Articles - Databases](https://docs.slackware.com/howtos:databases:start) • [HOWTO Articles - Cloud](https://docs.slackware.com/howtos:cloud:start) • [Command Line Interface \(CLI\) Manual](https://docs.slackware.com/howtos:cli_manual:start) • [HOWTO Articles - Emulators](https://docs.slackware.com/howtos:emulators:start) • [HOWTO Articles - General Administration](https://docs.slackware.com/howtos:general_admin:start) • [HOWTO Articles - Miscellaneous](https://docs.slackware.com/howtos:misc:start) • [HOWTO Articles - Hardware](https://docs.slackware.com/howtos:hardware:start) • [Slackware On ARM - HOWTO Guides](https://docs.slackware.com/howtos:hardware:arm:start) • [HOWTO Articles - Window Managers](https://docs.slackware.com/howtos:window_managers:start)

• [Steam](https://docs.slackware.com/howtos:multimedia:steam) • [Subversion HowTo](https://docs.slackware.com/howtos:network_services:subversion)

• [Program Name](https://docs.slackware.com/howtos:software:template) • [Program Name](https://docs.slackware.com/howtos:games:template)

[Slackware](https://docs.slackware.com/howtos:emulators:trs80) • [Tunnel Interfaces](https://docs.slackware.com/howtos:network_services:tunnel_interfaces)

**V**<br>• Variables In Bash

• [Vms Pci Passthrough](https://docs.slackware.com/howtos:emulators:vms-pci-passthrough) • [Slackware As A VMWare Guest](https://docs.slackware.com/howtos:misc:virtualisation:vmware_guest)

• [\(Handy\) Udev RULES](https://docs.slackware.com/howtos:general_admin:udev_rules) • [UEFI Dual Or More Boot Using REFInd](https://docs.slackware.com/howtos:slackware_admin:uefi_triple_boot_with_refind_on_slackware) • [Creating Required Users And Groups](https://docs.slackware.com/howtos:network_services:postfix_dovecot_mysql:uid_gid)

• [Setting Up Your Own Mozilla Sync Server](https://docs.slackware.com/howtos:network_services:weave) • [Wi-Fi To Eth \(bridge\) Routing](https://docs.slackware.com/howtos:network_services:wifi_to_eth_bridge_routing) • [Configuring Wireless With Wpa Cli](https://docs.slackware.com/howtos:misc:wireless_with_wpa_cli)

• [Xmonad As A Windowmanager For Slackware](https://docs.slackware.com/howtos:window_managers:xmonad_tiling_window_manager)

• [XTRS - Radio Shack TRS-80 Model 1, 3, & 4 Emulator For](https://docs.slackware.com/howtos:emulators:xtrs)

• [Yet Another Kernel Compile Guide](https://docs.slackware.com/howtos:slackware_admin:using_slackwares_kernel_build_scripts) • [Native Unreal Tournament 2004 ECE From Gog.com](https://docs.slackware.com/howtos:misc:games:ut2004)

• [Variables In Bash](https://docs.slackware.com/howtos:misc:variables_in_bash) • [Virginmobile And Ovation Mc760 Modem](https://docs.slackware.com/howtos:misc:virginmobile_and_ovation_mc760_modem) • [Connecting To VirginMobile Broadband2Go With An Ovation](https://docs.slackware.com/howtos:hardware:virginmobile_and_ovation_mc760_modem) [MC760 USB Modem](https://docs.slackware.com/howtos:hardware:virginmobile_and_ovation_mc760_modem)

• [How To Take A Screenshot ?](https://docs.slackware.com/howtos:window_managers:take_a_screenshot) • [Task Scheduling In Linux](https://docs.slackware.com/howtos:general_admin:task_scheduling) • [Todo Lists In TaskWarrior](https://docs.slackware.com/howtos:general_admin:taskwarrior)

**T**

**U**

• [Vms](https://docs.slackware.com/howtos:emulators:vms)

• [VNC](https://docs.slackware.com/howtos:window_managers:vnc) **W**

• [XPDF](https://docs.slackware.com/howtos:software:xpdf)

[Slackware](https://docs.slackware.com/howtos:emulators:xtrs) **Z**

• [Zabbix](https://docs.slackware.com/howtos:software:zabbix) • [ZoneMinder](https://docs.slackware.com/howtos:software:zoneminder)

• [Wake-on-LAN](https://docs.slackware.com/howtos:network_services:wol) **X**

• **XFCE Applications Menu** • [Xfce App Menu](https://docs.slackware.com/howtos:window_managers:xfce:xfce_app_menu) • [XFCE - Handy Launchers](https://docs.slackware.com/howtos:window_managers:xfce_handy_launchers)

• [Z80 Emulator For Slackware](https://docs.slackware.com/howtos:emulators:z80)

• [SLiM \(Simple Login Manager\)](https://docs.slackware.com/howtos:window_managers:slim) • [What Is SMART ?](https://docs.slackware.com/howtos:hardware:smart_hdd_diagnostics) • [Install Snmptrapd On Slackware](https://docs.slackware.com/howtos:software:snmptrapd) • [Software RAID Troubleshoot](https://docs.slackware.com/howtos:misc:software_raid_troubleshoot_howto)

[Slackware Box](https://docs.slackware.com/howtos:network_services:slackware_print_server)

[System](https://docs.slackware.com/howtos:hardware:serial_installation)

• [Shells](https://docs.slackware.com/howtos:cli_manual:shells)

- 
- 
- 
- • [Installing Slackware On UEFI-based Hardware](https://docs.slackware.com/howtos:slackware_admin:installing_on_uefi_hardware)<br>• [Installing Tor Using A SlackBuild Script](https://docs.slackware.com/howtos:security:installing_tor_using_a_slackbuild_script)<br>• [Installing Slackware Using GPT With A BIOS Motherboard](https://docs.slackware.com/howtos:slackware_admin:installing_with_gpt_without_uefi)<br>• [Interfacing I2C Devices To Your System](https://docs.slackware.com/howtos:hardware:arm:interfacing_i2c_devices)<br>• Internationalization And Localiza • [CLI Introduction](https://docs.slackware.com/howtos:cli_manual:introduction)

• [Java In Slackware](https://docs.slackware.com/howtos:software:java) • [Setting Up Joomla 2.5 CMS In Slackware 14.0 64bit](https://docs.slackware.com/howtos:network_services:joomla)

• [Kernel Configuration For The Ac100](https://docs.slackware.com/howtos:hardware:arm:kernel_2.6.38_ac100) • [How To Switch From Kernel Huge To Generic?](https://docs.slackware.com/howtos:slackware:kernel_huge_for_generic) • [Building A Linux Kernel From Source](https://docs.slackware.com/howtos:slackware_admin:kernelbuilding)

• [Linux HOWTOs](https://docs.slackware.com/howtos:misc:linux_howto_s) • [Linux Kernel Options For UEFI And ELILO](https://docs.slackware.com/howtos:slackware_admin:linux_kernel_options_for_uefi_and_elilo)

• [How To Use MPlayer On The Command-line](https://docs.slackware.com/howtos:software:mplayer)

• [Install Nfdump/nfsen On Slackware](https://docs.slackware.com/howtos:software:nfsen) • [Ntop](https://docs.slackware.com/howtos:software:ntop) • [Synchronize Your Network With NTP](https://docs.slackware.com/howtos:network_services:ntp)

• [Connect To Microsoft SQL Server With ODBC And PHP](https://docs.slackware.com/howtos:databases:microsoft_drivers_for_php_for_sql_server)

• [Setting Up Slackware ARM 14.0 On The OLinuXino A10S Micro](https://docs.slackware.com/howtos:hardware:arm:olinuxinoa10s) [From Scratch](https://docs.slackware.com/howtos:hardware:arm:olinuxinoa10s) • [OpenRC](https://docs.slackware.com/howtos:general_admin:openrc) • [OpenVPN - How To Set Up A Slackware Server And A Slackware](https://docs.slackware.com/howtos:network_services:openvpn)

• [Installing The Postfix MTA](https://docs.slackware.com/howtos:network_services:postfix_dovecot_mysql:postfix) • [Creating A Virtual Mail Server With Postfix, Dovecot And MySQL](https://docs.slackware.com/howtos:network_services:postfix_dovecot_mysql)

• [How To Run OpenXenManager On Slackware](https://docs.slackware.com/howtos:misc:openxenmanager)

• [Proxying Emails To Your Local Mail Relay Server](https://docs.slackware.com/howtos:misc:proxying_smtp) • [PulseAudio](https://docs.slackware.com/howtos:multimedia:pulseaudio)

Resizing A QEMU Raw Image With An NTFS Filesystem

• [Setting Up A WiFi Access Point On Your Slackware Box](https://docs.slackware.com/howtos:network_services:running_an_access_point_from_a_slackware_box) • [Running An Access Point From A Slackware Box](https://docs.slackware.com/howtos:misc:running_an_access_point_from_a_slackware_box)

• [Pale Moon Browser In Slackware](https://docs.slackware.com/howtos:software:palemoon)

• [Making Slackware Mail Server](https://docs.slackware.com/howtos:network_services:postfix_with_cyrus) • [PostgreSQL](https://docs.slackware.com/howtos:databases:postgresql) • [Postifx With Cyrus](https://docs.slackware.com/howtos:misc:postifx_with_cyrus)

• [Multi CPU Performance Tuning](https://docs.slackware.com/howtos:hardware:processor_affinity) • [Proprietary Graphics Drivers](https://docs.slackware.com/howtos:hardware:proprietary_graphics_drivers) • [Proxying Smpt](https://docs.slackware.com/howtos:misc:proxying_smpt)

• [Qemu Support In Slackware ARM](https://docs.slackware.com/howtos:hardware:arm:qemu_support_in_slackware_arm) • [Querying Installed Packages](https://docs.slackware.com/howtos:slackware_admin:querying_installed_packages)

• [Slackware ARM On The Raspberry Pi 1](https://docs.slackware.com/howtos:hardware:arm:raspberrypi) • [Slackware ARM On The Raspberry Pi 2](https://docs.slackware.com/howtos:hardware:arm:raspberrypi2) • [Slackware ARM On The Raspberry Pi 3](https://docs.slackware.com/howtos:hardware:arm:raspberrypi3) • [Slackware Network Install On Raspberry Pi 3](https://docs.slackware.com/howtos:hardware:arm:raspberrypi3_network) • [Wireless Access Point With A Raspberry Pi 3](https://docs.slackware.com/howtos:hardware:arm:raspberrypi3_wap) • [Slackware ARM On A Raspberry Pi 4](https://docs.slackware.com/howtos:hardware:arm:raspberrypi4) • [Rdiff-backup](https://docs.slackware.com/howtos:general_admin:rdiff-backup) • [Setting Up A Recovery Boot Option](https://docs.slackware.com/howtos:slackware_admin:recovery_boot_option) • [Slackware ARM 14.2](https://docs.slackware.com/howtos:hardware:arm:releases_14.2) • [Slackware ARM Current](https://docs.slackware.com/howtos:hardware:arm:releases_current) Remote X: Linux To Linux • [Remote X: Windows To Linux](https://docs.slackware.com/howtos:window_managers:remotex_windows2linux)

• [Roaming Profiles With NFS And NIS](https://docs.slackware.com/howtos:network_services:roaming_profiles)

• [Using A Scanner In A Network](https://docs.slackware.com/howtos:network_services:scanning_with_sane_in_a_network)

• [PulseAudio Rationale](https://docs.slackware.com/howtos:multimedia:pulseaudio_non-default)

• [Setting A Keyboard Layout](https://docs.slackware.com/howtos:window_managers:keyboard_layout) • [Keyboard Layout In Fluxbox](https://docs.slackware.com/howtos:window_managers:keyboard_layout_in_fluxbox) • [Keyboard Layout In I3](https://docs.slackware.com/howtos:window_managers:keyboard_layout_in_i3) • [Keyboard Layout In KDE](https://docs.slackware.com/howtos:window_managers:keyboard_layout_in_kde)

• [Keyboard Layout In Xfce](https://docs.slackware.com/howtos:window_managers:keyboard_layout_in_xfce) • [KVM And Libvirt](https://docs.slackware.com/howtos:general_admin:kvm_libvirt)

• [Lumina Desktop](https://docs.slackware.com/howtos:window_managers:lumina) • [LXC \(Linux Containers\)](https://docs.slackware.com/howtos:misc:lxc)

• [Install And Configuring Kerberos On Slackware Without PAM](https://docs.slackware.com/howtos:network_services:kerberizing_slackware_without_pam)

- • [IPXE Boot Server](https://docs.slackware.com/howtos:network_services:ipxe)
- • [Irssi](https://docs.slackware.com/howtos:software:irssi) • [ISCSI](https://docs.slackware.com/howtos:network_services:iscsi)

**J**

**K**

**L**

**M** • [Man2html](https://docs.slackware.com/howtos:software:man2html) • Mattermos

• [Monit](https://docs.slackware.com/howtos:software:monit)

• [NFS Root](https://docs.slackware.com/howtos:network_services:nfs_root)

• [Nvidia Optimus](https://docs.slackware.com/howtos:hardware:nvidia_optimus)

**N** • [Nagios](https://docs.slackware.com/howtos:software:nagios) • [Netflix](https://docs.slackware.com/howtos:multimedia:netflix) • [Interface Bonding](https://docs.slackware.com/howtos:misc:network_interace_bonding) • [Policy Based Routing](https://docs.slackware.com/howtos:misc:network_policy_based_routing)<br>• NES - Quick And Dirty • Duick And Dirty Setup

**O**

[Client](https://docs.slackware.com/howtos:network_services:openvpn) • [OpenVPN](https://docs.slackware.com/howtos:security:openvpn)

**P**

**Q**

**R**

• [RetroArch](https://docs.slackware.com/howtos:emulators:retroarch)

• [RTAI](https://docs.slackware.com/howtos:software:rtai) • [Runit](https://docs.slackware.com/howtos:slackware_admin:runit)

**S**

**[§...](#page--1-0)**

• [PCSX2](https://docs.slackware.com/howtos:emulators:pcsx2) • [Phoronix Test Suite](https://docs.slackware.com/howtos:software:phoronix_test_suite)

#### [Top ↑](#page--1-0)

## **User pages**

# **A**

- • [Aaditya](https://docs.slackware.com/wiki:user:aaditya)
- • [Alienbob](https://docs.slackware.com/wiki:user:alienbob) • [Allend](https://docs.slackware.com/wiki:user:allend)
- 
- • [Antares Alf](https://docs.slackware.com/wiki:user:antares_alf) • [Aragorn2101](https://docs.slackware.com/wiki:user:aragorn2101)
- • [Arfon](https://docs.slackware.com/wiki:user:arfon)
- 
- • [Asteroid](https://docs.slackware.com/wiki:user:asteroid)
- • [Astrogeek](https://docs.slackware.com/wiki:user:astrogeek)

### **B**

- • [B1ueb1aze](https://docs.slackware.com/wiki:user:b1ueb1aze)
- • [Balky](https://docs.slackware.com/wiki:user:balky)
- • [Bassmadrigal](https://docs.slackware.com/wiki:user:bassmadrigal)
- • [Bocke](https://docs.slackware.com/wiki:user:bocke)
- • [Bormant](https://docs.slackware.com/wiki:user:bormant) • [Brianl](https://docs.slackware.com/wiki:user:brianl)
- 

# **C**

- • [Cancellor](https://docs.slackware.com/wiki:user:cancellor)
- • [Captain Sensible](https://docs.slackware.com/wiki:user:captain_sensible)
- • [Cedric](https://docs.slackware.com/wiki:user:cedric)
- • [Chrisabela](https://docs.slackware.com/wiki:user:chrisabela)
- • [Cmyster](https://docs.slackware.com/wiki:user:cmyster)
- • [Comfree](https://docs.slackware.com/wiki:user:comfree)
- • [Crond](https://docs.slackware.com/wiki:user:crond)

## **D**

- • [Desiderius](https://docs.slackware.com/wiki:user:desiderius)
- • [Didierspaier](https://docs.slackware.com/wiki:user:didierspaier)
- • [Dive](https://docs.slackware.com/wiki:user:dive)

### **E**

- • [Ellendhel](https://docs.slackware.com/wiki:user:ellendhel)
- • [Escaflown](https://docs.slackware.com/wiki:user:escaflown)
- • [Escoutaire](https://docs.slackware.com/wiki:user:escoutaire)
- • [Exaga](https://docs.slackware.com/wiki:user:exaga)

#### **F**

- • [Fdonkers](https://docs.slackware.com/wiki:user:fdonkers)
- **G**
- • [Gabytf](https://docs.slackware.com/wiki:user:gabytf)
- • [Galendp](https://docs.slackware.com/wiki:user:galendp)
- **[§...](#page--1-0)**

# **H**

**...**

• [Hazel](https://docs.slackware.com/wiki:user:hazel) • [Htexmexh](https://docs.slackware.com/wiki:user:htexmexh)

• [Jamesaxl](https://docs.slackware.com/wiki:user:jamesaxl) • [Jcourbis](https://docs.slackware.com/wiki:user:jcourbis)

• [Kikinovak](https://docs.slackware.com/wiki:user:kikinovak) • [Kimotori](https://docs.slackware.com/wiki:user:kimotori)

• [Lamerix](https://docs.slackware.com/wiki:user:lamerix) • [Llin](https://docs.slackware.com/wiki:user:llin)

• [Louigi600](https://docs.slackware.com/wiki:user:louigi600) • [Lyn8102](https://docs.slackware.com/wiki:user:lyn8102)

• [Macgyverpt](https://docs.slackware.com/wiki:user:macgyverpt) • [Mariostg](https://docs.slackware.com/wiki:user:mariostg) • [Markush](https://docs.slackware.com/wiki:user:markush) • [Mattallmill](https://docs.slackware.com/wiki:user:mattallmill)

• [Metaschima](https://docs.slackware.com/wiki:user:metaschima) • [Mfillpot](https://docs.slackware.com/wiki:user:mfillpot) • [Mmlj4](https://docs.slackware.com/wiki:user:mmlj4) • [Mpratt](https://docs.slackware.com/wiki:user:mpratt) • [Mralk3](https://docs.slackware.com/wiki:user:mralk3)

• [Kookiemonster](https://docs.slackware.com/wiki:user:kookiemonster)

**J**

**K**

**L**

**M**

• [Glenn.becker](https://docs.slackware.com/wiki:user:glenn.becker)

• [Gerardo.zamudio](https://docs.slackware.com/wiki:user:gerardo.zamudio)

• [Rob0](https://docs.slackware.com/wiki:user:rob0) • [Rodrigo](https://docs.slackware.com/wiki:user:rodrigo)

**...**

• [Rramp](https://docs.slackware.com/wiki:user:rramp)

• [Ricardson](https://docs.slackware.com/wiki:user:ricardson) • [Rinias](https://docs.slackware.com/wiki:user:rinias)

• [Ruario](https://docs.slackware.com/wiki:user:ruario)

# **S**

- • [Schultzter](https://docs.slackware.com/wiki:user:schultzter)
- • [Sinisa](https://docs.slackware.com/wiki:user:sinisa)
- • [Slackjeff](https://docs.slackware.com/wiki:user:slackjeff)
- • [Slackwarespanol](https://docs.slackware.com/wiki:user:slackwarespanol)
- • [Start](https://docs.slackware.com/wiki:user:start)

#### • [Streamthreader](https://docs.slackware.com/wiki:user:streamthreader)

- • [Stureedy](https://docs.slackware.com/wiki:user:stureedy) • [Sycamorex](https://docs.slackware.com/wiki:user:sycamorex)
- **T**
- • [Tdrssb](https://docs.slackware.com/wiki:user:tdrssb)
- • [Tim](https://docs.slackware.com/wiki:user:tim)
- • [Tommyc](https://docs.slackware.com/wiki:user:tommyc)
- • [Tonus](https://docs.slackware.com/wiki:user:tonus)
- • [Tri](https://docs.slackware.com/wiki:user:tri) • [Turtleli](https://docs.slackware.com/wiki:user:turtleli)
- 
- • [Vharishankar](https://docs.slackware.com/wiki:user:vharishankar)

# • [Matthew Salazar](https://docs.slackware.com/wiki:user:matthew_salazar)

- • [Weput](https://docs.slackware.com/wiki:user:weput)
- • [Whitewolf1776](https://docs.slackware.com/wiki:user:whitewolf1776)
- 
- • [Willysr](https://docs.slackware.com/wiki:user:willysr)
- • [Wisedraco](https://docs.slackware.com/wiki:user:wisedraco)
- [Naglfar](https://docs.slackware.com/wiki:user:naglfar)

• [Noryungi](https://docs.slackware.com/wiki:user:noryungi)

- -
	-
- **Z**
- [Pedro.herrero](https://docs.slackware.com/wiki:user:pedro.herrero)
- [Pek](https://docs.slackware.com/wiki:user:pek) • [Pierreaverseng](https://docs.slackware.com/wiki:user:pierreaverseng)
- **R**

**N**

**P**

• [Paco](https://docs.slackware.com/wiki:user:paco)

- [Reedych](https://docs.slackware.com/wiki:user:reedych)
- **[§...](#page--1-0)**
- [Top ↑](#page--1-0)
- **V**
	-

# **W**

- 
- 
- • [Whiz](https://docs.slackware.com/wiki:user:whiz)
- 
- 

# **Y**

- 
- [Nocturnal.slacker](https://docs.slackware.com/wiki:user:nocturnal.slacker) • [Y.p.y](https://docs.slackware.com/wiki:user:y.p.y) • [Yars](https://docs.slackware.com/wiki:user:yars)
	- • [Yenn](https://docs.slackware.com/wiki:user:yenn)
	- • [Yugiohjcj](https://docs.slackware.com/wiki:user:yugiohjcj)

• [Zithro](https://docs.slackware.com/wiki:user:zithro)

#### [toc1](https://docs.slackware.com/tag:toc1?do=showtag&tag=toc1)

From: <https://docs.slackware.com/>- **SlackDocs**

Permanent link: **<https://docs.slackware.com/toc:start>**

Last update: **2012/10/13 22:41 (UTC)**

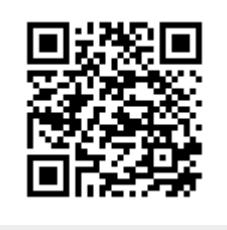